Asociación Argentina

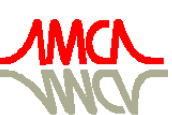

de Mecánica Computacional

Mecánica Computacional Vol XXIX, págs. 1081-1103 (artículo completo) Eduardo Dvorkin, Marcela Goldschmit, Mario Storti (Eds.) Buenos Aires, Argentina, 15-18 Noviembre 2010

# **REGULARIZAÇÃO DAS INTEGRAIS SINGULARES DO MÉTODO DOS ELEMENTOS DE CONTORNO UTILIZANDO SUBTRAÇÃO DE SINGULARIDADE**

**Aref K. L. Kzam, Humberto B. Coda** 

*Departamento de Engenharia de Estruturas, Escola de Engenharia de São Carlos – USP, Av. Trabalhador Sãocarlense, 400, São Carlos – SP, Brasil, aklkzam@sc.usp.br, http://www.set.eesc.usp.br/public/main/*

**Palavras Chave:** Elementos curvos, Integrais singulares, Subtração de singularidade.

**Resumo.** A formulação do método dos elementos de contorno fundamenta-se na modelagem numérica das equações integrais de contorno. No problema da elasticidade linear, as equações integrais apresentam núcleos impróprios que dificultam sua avaliação analítica. Neste trabalho apresenta-se uma estratégia numérica eficiente de regularização das equações integrais de contorno utilizando o método da subtração de singularidade. Aplica-se a subtração de singularidade na regularização das integrais em deslocamento e em força de superfície aplicadas a elementos de contorno curvos de qualquer ordem de aproximação. Apresentam-se os trechos do código computacional em FORTRAN que incorpora a subtração de singularidade dos núcleos impróprios das integrais de contorno e, para validar a formulação, além de aplicar a técnica na solução de problemas clássicos, apresenta-se um exemplo algébrico.

## **1 INTRODUÇÃO**

Comumente os problemas de engenharia são representados ora por equações diferenciais ora por equações integrais. Na maioria dos casos, as soluções analíticas dessas equações não são triviais, de modo que uma alternativa para sua resolução se da por meio de métodos aproximados. O método dos elementos de contorno (MEC) se enquadra nessa categoria.

O MEC consiste na resolução numérica das equações integrais, algebrizadas por meio de entes matemáticos discretos denominados elementos de contorno.

Existem, na literatura, estratégias numéricas para se evitar o cálculo de integrais impróprias, como o uso de pontos de colocação exteriores o a aplicação direta do movimento de corpo rígido para se recuperar os termos não integrados. Entretanto, para aplicações mais complexas, como a modelagem de fraturas, por exemplo, as integrais impróprias são necessariamente realizadas. Neste texto aborda-se de forma geral a equação integral do MEC para problemas da elasticidade linear, cujo núcleo é impróprio, ou seja, ocorre singularidade algébrica.

Diversos trabalhos da literatura abordam este tema como, por exemplo, Aliabadi (2002), Aliabadi e Hall (1989), Guiggiani e Casalini (1987), Mukherjee (2000) e Sládek e Sládek (1998). Entretanto, a linguagem matemática aplicada e a falta de uma interpretação geométrica para o problema dificultam seu entendimento e generalização. A abordagem apresentada neste trabalho proporciona fácil entendimento da técnica empregada e abre a possibilidade de generalizações simples para diversos problemas.

Divide-se o texto em seis itens nos quais se apresentam, respectivamente, uma breve introdução acerca do que será tratado no texto. Os tipos de equações integrais singulares estudadas e a proposta de nomenclatura para cada uma delas. A interpretação geométrica do método da subtração de singularidade aplicada a elementos curvos de ordem qualquer e sua aplicação. O trecho do código computacional em FORTRAN que realiza tal operação. Exemplos para a validação do método, com destaque para a sua interpretação geométrica, além das aplicações na elasticidade linear. Por fim, as conclusões obtidas com o trabalho.

#### **2 EQUAÇÕES INTEGRAIS SINGULARES**

Em se tratando do MEC bidimensional e se admitindo as hipóteses de que o meio seja homogêneo e isotrópico e ainda apresente comportamento elástico linear, a formulação direta do MEC pode ser obtida de duas maneiras principais. A primeira utiliza diretamente a Identidade Somigliana, onde o deslocamento associado a um ponto de colocação é calculado. A outra utiliza equação semelhante à identidade Somigliana, porém o ente calculado agora é à força de superfície associada a um ponto de colocação. Neste trabalho chama-se a primeira forma de Equação integral singular dos deslocamentos e a segunda de equação integral singular das forças de superfície Kzam (2009). Em ambas as formulações, o caso singular ocorre quando o ponto de colocação, ou ponto fonte, situa-se sobre o contorno do problema. Para o caso discreto, onde a fronteira do domínio é descrita pelos elementos de contorno, a singularidade da equação integral ocorre quando o ponto fonte situa-se sobre o elemento no qual se efetua a integração.

Estas equações poderiam ser simplesmente apresentadas diretamente como na maioria dos textos em elementos de contorno, porém pretende-se aqui dar uma maior ênfase na sua determinação. No que segue, apresentam-se as equações integrais singulares dos deslocamentos e das forças de superfície, juntamente com suas respectivas formas algebrizadas.

### **2.1 Equação integral singular dos deslocamentos**

A partir de um domínio  $\Omega$  definido por um contorno  $\Gamma$  no qual se desenvolvem estados de deslocamentos, tensões e deformações, é possível se obter a seguinte representação integral que caracteriza os deslocamentos dos pontos no interior, na ausência de forças de domínio.

$$
u_i(X') = \int_{\Gamma} U_{ij}^*(X', x) t_j(x) d\Gamma - \int_{\Gamma} T_{ij}^*(X', x) u_j(x) d\Gamma.
$$
 (1)

Seu uso permite determinar os deslocamentos de pontos do domínio a partir de valores dos deslocamentos e forças de superfície no contorno. A equação acima, usualmente chamada de Identidade Somigliana, Venturini (1988), é o ponto de partida para a obtenção das equações integrais singulares de contorno.

O problema singular fica então definido quando, ao invés de um ponto do domínio, pretende-se reescrever para um ponto pertencente ao contorno. Para se realizar o equacionamento do problema singular é necessário se adicionar uma região complementar ao domínio  $\Omega$ , chamada  $\Omega_{\varepsilon}^{+}$ , conforme ilustrado na Figura 1.

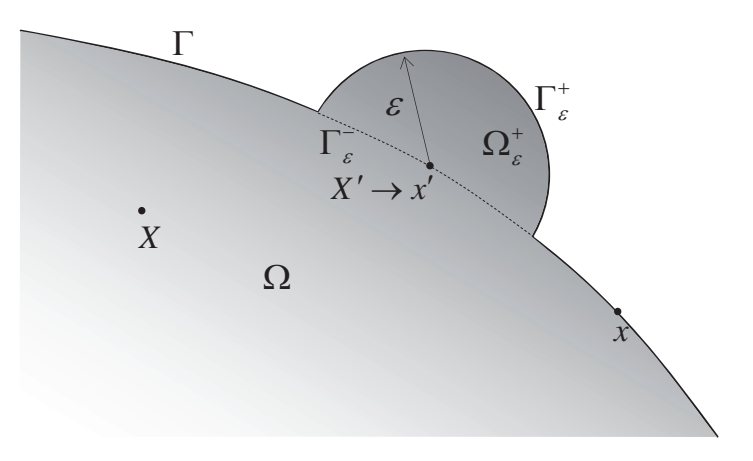

Figura 1: Ponto fonte no contorno, problema singular.

Procedendo-se dessa forma é possível caracterizar o ponto fonte como um ponto interno,

ao novo domínio  $\overline{\Omega} = \Omega + \Omega_{\varepsilon}^+$ , com contorno  $\overline{\Gamma} = (\Gamma - \Gamma_{\varepsilon}^-) + \Gamma_{\varepsilon}^+$ . Na situação limite quando  $\varepsilon \to 0$  é possível identificar que  $X' \to x'$ , restaurando o domínio e o contorno original do problema, visto que  $\overline{\Omega} \to \Omega$  e  $\overline{\Gamma} \to \Gamma$ .

Aplicando-se a condição limite sobre a Eq. (1), suas parcelas podem ser escritas como,

$$
u_i(x') = \lim_{\varepsilon \to 0} \int_{\Gamma - \Gamma_{\varepsilon}} U_{ij}^*(x', x) t_j(x) d\Gamma + \lim_{\varepsilon \to 0} \int_{\Gamma_{\varepsilon}^+} U_{ij}^*(x', x) t_j(x) d\Gamma
$$
  
\n
$$
- \lim_{\varepsilon \to 0} \int_{\Gamma - \Gamma_{\varepsilon}^-} T_{ij}^*(x', x) u_j(x) d\Gamma - \lim_{\varepsilon \to 0} \int_{\Gamma_{\varepsilon}^+} T_{ij}^*(x', x) u_j(x) d\Gamma.
$$
 (2)

Calculando-se os limites na Eq. (2), verifica-se que a integral contendo o deslocamento sobre o contorno  $\Gamma_{\varepsilon}^{+}$ , apresenta um valor não nulo. As demais integrais sobre o domínio  $\Omega_{\varepsilon}^{+}$  e o contorno  $\Gamma_{\varepsilon}^{+}$  são limitadas e nulas.

Os limites das integrais sobre o contorno  $\Gamma - \Gamma_{\varepsilon}$  quando  $\varepsilon \to 0$  corresponde ao próprio valor da integral avaliado em  $\Gamma$ , sendo fundamental observar que as integrais que contém em seu núcleo o termo  $r^{-1}$  devem ser avaliadas no sentido do valor principal de Cauchy.

A parcela limite não nula sobre o contorno  $\Gamma_{\varepsilon}^{+}$  é feita admitindo-se que os deslocamentos sobre o contorno dos problemas estudados atendem a condição de continuidade de Hölder, i.e.,

$$
|u_j(x) - u_j(x')| \le kr_{(x,x')}^{\alpha}, \text{ com } k > 0 \text{ e } 0 < \alpha \le 1.
$$
 (3)

Desta forma, é possível subtrair e somar o deslocamento (valor constante) calculado sobre o ponto *x* no último termo da Eq. (2), como:

$$
\lim_{\varepsilon \to 0} \int_{\Gamma_{\varepsilon}^{+}} T_{ij}^{*}(x', x) u_{j}(x) d\Gamma = \lim_{\varepsilon \to 0} \int_{\Gamma_{\varepsilon}^{+}} T_{ij}^{*}(x', x) [u_{j}(x) - u_{j}(x')] d\Gamma + u_{j}(x') \lim_{\varepsilon \to 0} \int_{\Gamma_{\varepsilon}^{+}} T_{ij}^{*}(x', x) d\Gamma. (4)
$$

Devido aos requisitos de continuidade, a primeira parcela da Eq. (4) se anula e a segunda será dada por,

$$
u_j(x')\lim_{\varepsilon \to 0} \int_{\Gamma_{\varepsilon}^+} T_{ij}^*(x', x) d\Gamma = \alpha_{ij}(x') u_j(x'). \tag{5}
$$

Com  $\alpha_{ij}(x') = -\frac{1}{2}\delta_{ij}(x')$  para contorno que possuam uma única tangente. A equação

integral dos deslocamentos com os pontos fontes no contorno passa a ser,

$$
C_{ij}(x')u_i(x') + \frac{1}{\Gamma}T_{ij}^*(x',x)u_j(x)d\Gamma = \int_{\Gamma} U_{ij}^*(x',x)t_j(x)d\Gamma.
$$
 (6)

Com  $C_{ij}(x') = \delta_{ij}(x') + \alpha_{ij}(x')$ , o termo livre da equação integral singular.

Para se efetuar a solução numérica da Eq. (6) aplicam-se a divisão do contorno em um nú mero discreto de elementos de contorno curvos ou retos. Este processo é chamado de discretização da equação integral. Chama-se a expressão final deste processo de forma

discreta da equação integral, ou seja:

$$
\frac{1}{2}u_{i}(x') + \int_{\Gamma_{n}} T_{ij}^{*}(x', x)u_{j}(x)d\Gamma_{n} = \int_{\Gamma_{n}} U_{ij}^{*}(x', x)t_{j}(x)d\Gamma_{n}
$$
\n(7)

Uma maneira geral de se representar tanto a geometria do problema quanto as variáveis associadas ao contorno, é a utilização de nós por meio dos quais se parametrizam as referidas grandezas. A representação mais comum é quando se aplicam as mesmas funções de interpolação para todas as grandezas, denominada formulação isoparamétrica. Com essa representação, os deslocamentos, as forças de superfície e a geometria do problema ficam assim definidas,

$$
u_j = \phi_i(\xi) u_j^i
$$
  
\n
$$
t_j = \phi_i(\xi) t_j^i
$$
  
\n
$$
x_j = \phi_i(\xi) x_j^i
$$
\n(8)

Para tornar a abordagem numérica mais ampla de modo que se permita a utilização de elementos curvos de ordem qualquer, utiliza-se como função aproximadora os polinômios de Lagrange, definidos da seguinte forma,

$$
\phi_i\left(\xi\right) = \prod_{\substack{i=0, j=0 \ i \ne j}}^m \frac{\xi - \xi_j}{\xi_i - \xi_j} \tag{9}
$$

A forma algébrica da Eq. (7), após a devida substituição das variáveis e da geometria pelos polinômios de Lagrange e seus parâmetros, além da transformação do espaço  $\Gamma_n$  para um espaço adimensional  $\xi \in [-1, +1]$ , pode ser escrita como,

$$
\frac{1}{2}u_i^k + T_{ij}^{klm}u_j^{lm} = U_{ij}^{klm}t_j^{lm}
$$
\nSendo,  $U_{ij}^{klm} = \int_{-1}^{+1} \phi_m(\xi)U_{ij}^*(x^k, x)J_i(\xi)d\xi$  e  $T_{ij}^{klm} = \int_{-1}^{+1} \phi_m(\xi)T_{ij}^*(x^k, x)J_i(\xi)d\xi$ .

\n(10)

onde k representa o ponto fonte gerador da equação, l é o elemento de contorno m é ponto nodal associado ao parâmetro de campo (aparece na função de forma que está sendo integrada).

#### **2.2 Equação integral singular das forças de superfície**

A equação integral apresentada no item anterior não é a única que pode resultar no método do s elementos de contorno para a solução de problemas elásticos bidimensionais. A outra opção é a representação integral singular da equação das forcas de superfície. Esta é obtida de maneira análoga a equação dos deslocamentos, porém, deve-se partir da equação integral do campo de tensões no interior do domínio. Na ausência de forças de domínio as tensões

internas são escritas como,

$$
\sigma_{ij}(X') = \int_{\Gamma} D_{kij}^*(X',x) t_k(x) d\Gamma - \int_{\Gamma} S_{kij}^*(X',x) u_k(x) d\Gamma. \tag{11}
$$

Da análise limite sobre as parcelas da Eq. (11), segundo o procedimento ilustrado na Fig. 1, resultam dois termos que devem ser resolvidos. O primeiro deles é o seguinte,

$$
\lim_{\varepsilon \to 0} \int\limits_{\Gamma_{\varepsilon}^+} D_{kij}^* \left( x', x \right) t_k \left( x \right) d\Gamma \tag{12}
$$

Como o núcleo  $D_{kij}^*$  possui singularidade  $1/r$  a regularização ocorre ao se somar e subtrair o valor da força de superfície (constante) no ponto x' relativo ao primeiro termo da série de Taylor em torno do ponto singular. Procedendo-se a regularização da Eq. (12) fica,

$$
\lim_{\varepsilon \to 0} \int_{\Gamma_{\varepsilon}^{+}} D_{kij}^{*} \left( x', x \right) \left[ t_{k} \left( x \right) - t_{k} \left( x' \right) \right] d\Gamma + t_{k} \left( x' \right) \lim_{\varepsilon \to 0} \int_{\Gamma_{\varepsilon}^{+}} D_{kij}^{*} \left( x', x \right) d\Gamma \tag{13}
$$

O limite só existirá se as forças de superfície forem de classe  $C^{0,\alpha}$  e atendam a condição de continuidade de Hölder para  $|t_k(x)-t_k(x')| \le kr_{(x,x')}^{\alpha}$  tal como estabelecida no item anterior. A primeira parcela do limite será nula, enquanto que a segunda parcela apresenta um fator dependente apenas das propriedades elásticas do material e do sistema de coordenada adotado, escrita como,

$$
t_k(x')\lim_{\varepsilon\to 0}\int\limits_{\Gamma_{\varepsilon}^+}D_{kij}^*\left(x',x\right)d\Gamma=\beta_{kij}\left(x'\right)t_k\left(x'\right)\tag{14}
$$

O segundo termo advém da parcela,

$$
\lim_{\varepsilon \to 0} \int_{\Gamma_{\varepsilon}^{+}} S_{\kappa ij}^{*} (x', x) u_{k} (x) d\Gamma
$$
\n(15)

Como a ordem de singularidade doe termo  $S_{kij}^*$  é  $1/r^2$  a regularização não fica completa com a adição e subtração do valor constante, pois sobraria um termo de ordem  $1/r$  na parcela supostamente regularizada. O procedimento de regularização desse limite necessita, portanto, da adição aos deslocamentos, dos dois primeiros termos da série de Taylor em torno do ponto singular. Nesse caso deve-se assumir que os deslocamentos e suas primeiras derivadas sejam de classe  $C^{1,\alpha}$  tal que obedeçam ao seguinte critério de continuidade de Hölder,

$$
\left| u_{k}(x) - u_{k}(x') - u_{k,m}(x')\left(x_{m} - x'_{m}\right) \right| \leq k \left| x_{m} - x'_{m} \right|^{a+1}
$$
\n(16)

Adicionando os dois termos da série ao limite dado em (15) implica,

$$
\lim_{\varepsilon \to 0} \int_{\Gamma_{\varepsilon}^{+}} S_{kij}^{*}(x',x) u_{k}(x) d\Gamma = \lim_{\varepsilon \to 0} \int_{\Gamma_{\varepsilon}^{+}} S_{kij}^{*}(x',x) [u_{k}(x) - u_{k}(x') - u_{k,m}(x) (x_{m} - x'_{m})] d\Gamma
$$
\n
$$
+ \lim_{\varepsilon \to 0} \int_{\Gamma_{\varepsilon}^{+}} S_{kij}^{*}(x',x) u_{k}(x') d\Gamma + \lim_{\varepsilon \to 0} \int_{\Gamma_{\varepsilon}^{+}} S_{kij}^{*}(x',x) u_{k,m}(x) (x_{m} - x'_{m}) d\Gamma.
$$
\n(17)

Neste ponto, é interessante destacar que a segunda parcela do lado direito da Eq. (17) só terá sentido quando avaliada conjuntamente com  $\lim_{\varepsilon \to 0} \int S_{kj}^*(x',x) u_k(x) dx$ £.  $\lim_{\varepsilon \to 0} \int_{\Gamma - \Gamma_{\varepsilon}} S^*_{kij}(x', x) u_k(x) d\Gamma$ . Isso ocorre

devido à presença da singularidade resultante do limite,

$$
\lim_{\varepsilon \to 0} \int_{\Gamma_{\varepsilon}^{+}} S_{\kappa i j}^{*} (x', x) u_{k} (x') d\Gamma = u_{k} (x') \lim_{\varepsilon \to 0} \left\{ \frac{\overline{S}_{\kappa i j}^{*} (x', x)}{\varepsilon} \right\}
$$
(18)

Já a soma dos dois termos terá sentido quando avaliada segundo o conceito de parte finita de Hadamard, o que resulta na seguinte integral,

$$
\lim_{\varepsilon \to 0} \left\{ \int_{\Gamma - \Gamma_{\varepsilon}} S_{\kappa ij}^* \left( x', x \right) u_k \left( x \right) d\Gamma + u_k \left( x' \right) \frac{\overline{S}_{\kappa ij}^* \left( x', x \right)}{\varepsilon} \right\} = \frac{1}{\Gamma} S_{\kappa ij}^* \left( x', x \right) u_k \left( x \right) d\Gamma \tag{19}
$$

A última parcela da Eq. (17) é limitada e resulta em um termo dependente somente das propriedades elásticas do material e do sistema de coordenadas adotado. A avaliação do limite dessa parcela resulta,

$$
\lim_{\varepsilon \to 0} \int_{\Gamma_{\varepsilon}^+} S_{\varepsilon_{kj}}^* \left( x', x \right) u_{k,m} \left( x \right) \left( x_m - x'_m \right) d\Gamma = \gamma_{\varepsilon_{kijm}} \left( x' \right) u_{k,m} \left( x' \right). \tag{20}
$$

Os demais limites oriundos da Eq. (11) sobre o contorno  $\Gamma - \Gamma_{\varepsilon}$  correspondem ao limite sobre o próprio contorno  $\Gamma$  e devem ser tomados segundo o conceito do valor principal de Cauchy. Dessa forma, a equação integral resultante, para os pontos fonte n o contorno, passa a ser assim escrita,

$$
\sigma_{ij}(x') - \left[\beta_{kij}(x')t_k(x') - \gamma_{kijm}(x')u_{k,m}(x')\right] = \frac{1}{\Gamma}D_{kij}^*(x',x)t_k(x)d\Gamma - \frac{1}{\Gamma}S_{kij}^*(x',x)u_k(x)d\Gamma.(21)
$$

Sendo  $\sigma_{ij}(x') - \left[\beta_{kij}(x')t_k(x') - \gamma_{kijm}(x')\right] = \frac{1}{2}\sigma_{ij}(x')$  para contorno suave. Pela lei de Cauchy,  $t_j(x') = \sigma_{ij}(x') n_i(x')$ , basta multiplicar a Eq. (21) pela normal avaliada sobre o ponto fonte, para se obter a equação integral das forças de superfície,

$$
\frac{1}{2}t_{j}(x') = n_{i}(x') \oint_{\Gamma} D_{kij}^{*}(x',x) t_{k}(x) d\Gamma - n_{i}(x') \oint_{\Gamma} S_{kij}^{*}(x',x) u_{k}(x) d\Gamma
$$
\n(22)

A forma algebrizada dessa equação será obtida da mesma forma como realizado para a Eq. (7), admitindo-se as mesmas aproximações apresentadas nas Eq. (8), para o espaço adimensional  $\xi \in [-1, +1]$ . Logo, a Eq. (22) será escrita como,

$$
\frac{1}{2}t_j^p = D_{kj}^{plm}t_k^{lm} - S_{kj}^{plm}u_k^{lm}
$$
\n(23)

$$
\text{Sendo} \qquad D_{kj}^{plm} = \int_{-1}^{+1} \phi_m(\xi) D_{kj}^* (x^p, x) J_i(\xi) d\xi, \qquad \text{com} \qquad D_{kj}^* (x^p, x) = n_i(x') D_{kij}^* (x', x) \qquad e
$$

Copyright © 2010 Asociación Argentina de Mecánica Computacional http://www.amcaonline.org.ar

$$
S_{kj}^{plm} = \int_{-1}^{+1} \phi_m(\xi) S_{kj}^* (x^p, x) J_i(\xi) d\xi \text{ com } S_{kj}^* (x^p, x) = n_i(x') S_{kij}^* (x', x).
$$

### 2.3 **Comentários**

Neste ponto cabe ressaltar que se distinguem aqui as equações integrais em apenas dois tipos, sejam eles: equações singulares ou equações regulares. As Eq. (7) e (22) são equações singulares, pois apresentam integrais com núcleos de ordem  $O(\ln r)$ ,  $O(r^{-1})$  e  $O(r^{-2})$ . Outras equações singulares poderiam ser geradas, por exemplo, a partir do divergente da Eq. (11). Neste caso surgiriam núcleos de ordem  $O(r^{-2})$  e  $O(r^{-3})$  o que invalida certas nomenclaturas que afirmam ser a Eq. (7) singular, e a Eq. (22) hipersingular. Obviamente que, ao se adotar pontos fonte interiores ou exteriores as referidas equações passam a ser, do nosso ponto de vista, regulares, independentemente da distância do ponto fonte ao contorno do sólido analisado.

Entende-se que a natureza da equação integral é determinada pelo tipo de singularidade da solução fundamental e não pela distancia relativa do ponto fonte ao contorno, sendo essa distancia relevante na avaliação numérica da qualidade da integração, algo que não deve ser extrapolado para o título da equação integral de contorno, muitas vezes chamada (er roneamente) de quase singular.

## **3 MÉTODO DA SUBTRAÇÃO DE SINGULARIDADE – VERSÃO SIMPLIFICADA**

equações integrais. Isto leva a algumas confusões, como, por exemplo, em Aliabadi (2002), geo metria do problema estudado e solução fundamental. usualmente descrito seguindo o formalismo apresentado no item anterior para a dedução das Na literatura o método de subtração de singularidade (MSS) aplicado a elementos curvos é onde o autor propõe a expansão em série de Taylor do núcleo singular completo, incluindo

Neste item, procura se apresentar o MSS fazendo uso de um "elemento de contorno auxiliar" fictício, reto e tangente ao elemento de contorno curvo avaliado exatamente no ponto fonte (singular).

som ar da parte singular do núcleo, um integrando com a mesma natureza singular, porém substituir ou facilitar o entendimento de que apenas a geometria do problema é que precisa ser exp andida em série de Taylor. O método consiste em remover a singularidade da solução fundamental ao se subtrair e avaliado sobre o já mencionado elemento de contorno auxiliar. O elemento auxiliar serve para

A geometria do elemento de contorno é obtida por meio da interpolação polinomial dos polinômios de Lagrange e seus respectivos valores nodais. Efetuando-se essa aproximação encontra-se a seguinte representação para as coordenadas e suas respectivas derivadas,

$$
x_j = \phi_i(\xi) x_j^i, \ x_{j,\xi} = \phi_{i,\xi}(\xi) x_j^i \text{ e } J(\xi_0) = \sqrt{x_{j,(\xi)} x_{j,(\xi)}} (\xi_0)
$$
 (24)

O elemento auxiliar, reto e tangente pelo ponto fonte  $(\xi_0)$  é representado pela seguinte expressão:

$$
x_i(\xi) = x_i(\xi_0) + x_{i,\xi}(\xi - \xi_0)
$$
\n(25)

geometria em torno do ponto fonte  $\xi_0$  que seria escrita como, Como o elemento auxiliar é reto, este se confunde com a expansão em série de Taylor da

$$
x_i(\xi) = x_i(\xi_0) + x_{i,\xi}(\xi_0) \delta \xi \tag{26}
$$

De posse da Eq. (25) pode-se escrever, para qualquer ponto do elemento auxiliar, valores similares aos escritos para os elementos curvos, usando os mesmos núcleos e funções aproximadoras, para tanto um dos valores mais importantes é a distância do ponto fonte ao po nto a ser integrado (campo auxiliar). Com a ajuda da terceira das Eq. (24), escreve-se:

$$
\overline{r}(\xi) = J(\xi_0) \Big| \xi - \xi_0 \Big| \tag{27}
$$

Sendo  $J(\xi_0)$  o jacobiano avaliado no ponto fonte e  $|\xi - \xi_0|$  a distância adimensional entre o ponto fonte e o ponto campo auxiliar sobre o elemento auxiliar. A interpretação geométrica desse procedimento, assim como o sentido de integr ação sobre o elemento de contorno auxiliar, pode ser visualizada na Figura 2.

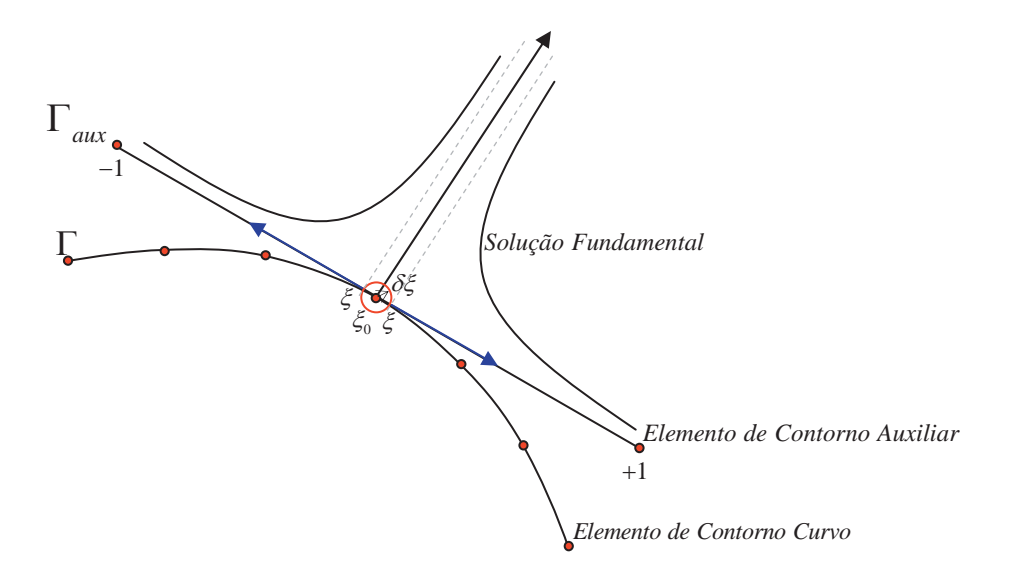

Figura 2: Interpretação geométrica do MSS.

O procedimento do MSS se assemelha a regularização efetuada sobre as integrais singulares anteriores. Poderíamos subtrair e somar núcleo de integral completamente idêntico para o elemento auxiliar e deixarmos a integral singular para ser completamente feita sobre

est e último. Entretanto, como sobre os elementos auxiliares nem todos os termos seriam singulares, dependendo do grau de aproximação das variáveis, serão subtraídos termos seletivos, ou seja, para núcleos que contém singularidade  $ln(r)$  e  $1/r$  subtrai-se e soma-se apenas o termo constante (primeiro temo da série), para núcleos com singularidade do tipo 1/ $r<sup>2</sup>$  utilizam-se os termos constantes e lineares das funções de forma (polinômio de Lagrange).

linea r e resolver uma série de problemas dessa natureza, emprega-se o MSS na regularização das equações algébricas do MEC como segue. A fim de aplicar esse procedimento sobre as equações do MEC bidimensional elástico

### **3.1 MSS para a equação dos deslocamentos**

A formulação dos deslocamentos apresenta integrais singulares de ordem  $O(\ln r)$  e  $O(r^{-1})$ . Por mais que as integrais com  $O(\ln r)$  possam ser avaliadas por meio de quadraturas especiais, utiliza-se o conceito de valor principal de Cauchy em sua regularização para tornar o p rocedimento único para essa formulação.

Seja a parcela  $\int U_{ij}^*(X',x)t_j(x)d\Gamma$  da Eq. (1). No sistema de coordenadas adimensionais  $\Gamma$ essa parcela é dada por,  $t_i^{lm} | \phi_m(\xi) U_{ii}^*$ 1 \* 0  $t_j^{lm}\Big[\phi_m\big(\xi\big)U_{ij}^*\big(\xi_0,\xi\big)J_{l}\big(\xi\big)d$ 1  $^{+}$  $\int \phi_m(\xi) U^*_{ij}(\xi_0,\xi) J_i(\xi) d\xi$ . Escrevendo convenientemente a solução fundame ntal como,  $U_{ij}^* (\xi_0, \xi) = U_1 ln [r(\xi_0, \xi)] \delta_{ij} + U_2 r_i r_j$  e substituindo na parcela logo acima, encontra-se,

$$
\int_{-1}^{+1} U_1 \phi_m(\xi) \ln \Big[ r(\xi_0, \xi) \Big] \delta_{ij} J_l(\xi) d\xi + \int_{-1}^{+1} U_2 \phi_m(\xi) r_i r_j J_l(\xi) d\xi. \tag{28}
$$

A Eq. (28) possui duas parcelas de naturezas di stintas. A parcela com a constante *U*1 apresenta núcleo de natureza singular, a parcela com a constante  $U_2$  apresenta núcleo regular e limitado. O primeiro termo da expansão em série da função de forma, ou seja, o valor da me sma sobre o ponto singular é suficiente para regularizar a integral imprópria da parcela singular. Aplicando-se o MSS a primeira parcela da Eq. (28) resulta,

$$
\int_{-1}^{+1} \left\{ U_{1} \phi_{m}(\xi) \ln \left[ r(\xi_{0}, \xi) \right] J_{l}(\xi) \delta_{ij} - U_{1} \phi_{m}(\xi_{0}) \ln \left[ J_{l}(\xi_{0}) \right] \xi - \xi_{0} \right\} J_{l}(\xi_{0}) \delta_{ij} \right\} d\xi
$$
\n
$$
+ \int_{-1}^{+1} U_{1} \phi_{m}(\xi_{0}) \ln \left[ J_{l}(\xi_{0}) \right] \xi - \xi_{0} \left[ J_{l}(\xi_{0}) \delta_{ij} d\xi \right].
$$
\n(29)

Deve-se observar que o termo subtraído e somado está avaliado sobre o elemento auxiliar, tal fato é notório na presença de  $J(\xi_0)$  no lugar de  $J(\xi)$ . A análise limite da Eq. (29) permite verificar que a parcela entre chaves é limitada e por isso é regular, podendo ser avaliada numericamente. Agrupando-se todas as parcelas regulares obtém-se,

$$
\int_{-1}^{+1} \left\{ U_1 \phi_m(\xi) \ln \left[ r(\xi_0, \xi) \right] J_1(\xi) \delta_{ij} - U_1 \phi_m(\xi_0) \ln \left[ J_1(\xi_0) \right] \xi - \xi_0 \right\} J_1(\xi_0) \delta_{ij} \right\} d\xi + \int_{-1}^{+1} U_2 \phi_m(\xi) r_i r_j J_1(\xi) d\xi.
$$
\n(30)

A parcela com núcleo singular (parcela fora das chaves) presente na Eq. (29) deve ser avaliada no sentido do valor principal de Cauchy, como segue,

$$
U_1 \phi_m(\xi_0) J_1(\xi_0) \delta_{ij} \{ VPC \}.
$$
 (31)

Com 
$$
\{VPC\} = \lim_{\varepsilon \to 0} \left\{ \int_{-1-\xi_0}^{-\varepsilon} ln \Big[ J_I(\xi_0) \varepsilon \Big] d\varepsilon + \int_{+\varepsilon}^{+1-\xi_0} ln \Big[ J_I(\xi_0) \varepsilon \Big] d\varepsilon \right\},
$$
que resulta,  

$$
\{VPC\} = (1+\xi_0) ln \Big| (1+\xi_0) J_I(\xi_0) \Big| + (1-\xi_0) ln \Big| (1-\xi_0) J_I(\xi_0) \Big| - \Big[ (1+\xi_0) + (1-\xi_0) \Big].
$$
 (32)

O procedimento descrito para a solução fundamental dos deslocamentos é estendido para as demais soluções fundamentais que surgem nas equações integrais de contorno.

Seja a parcela  $\int T_i^*(x',x)u_j(x)d\Gamma$  da Eq. (7). Escrevendo convenientemente a solução Γ

fundamental como,  $T_{ii}^{*}(x',x) = \frac{T_{ij}^{*}(x',x)}{T_{ij}^{*}(x-x')}$  $(x',x)$  $\bar{T}_{ij}^{*}(x',x) = \frac{\bar{T}_{ij}^{*}(x',x')}{r(x',x')}$ *ij*  $\overline{T}_{ii}^*\left(x',x\right)$  $T_{ii}^{*}(x', x$  $f(x, x) = \frac{\overline{T}_{ij}^*(x', x)}{r(x', x)}$ . Substituindo-a na parcela logo acima e mudando o

sistema de coordenadas globais para o sistema de coordenadas adimensionais, encontra-se,

$$
u_j^{lm} \oint_{\Gamma} \phi_m(\xi) \frac{\overline{T}_j^*(\xi_0, \xi)}{r(\xi_0, \xi)} J_l(\xi) d\xi. \tag{33}
$$

Nesse caso verifica-se que todas as parcelas da solução fundamental são singulares, devi do o produto de  $\overline{T}_{ki}$  por  $r^{-1}$ . Novamente, pelo grau de singularidade, apenas o valor da função de forma no ponto fonte é necessário (primeiro temo da série). Aplicando-se o MSS obtém-se,

$$
\int_{-1}^{+1} \left[ \phi_m(\xi) \frac{\overline{T}_{ij}^*(\xi_0, \xi)}{r(\xi_0, \xi)} J_{l}(\xi) - \phi_m(\xi_0) \frac{\overline{T}_{ij}^*(\xi_0)}{|\xi - \xi_0|} \right] d\xi + \int_{-1}^{+1} \phi_m(\xi_0) \frac{\overline{T}_{ij}^*(\xi_0)}{|\xi - \xi_0|} d\xi. \tag{34}
$$

O termo subtraído parece diferente do esperado, isto ocorre, pois havia um term o  $J(\xi_0) \xi - \xi_0$  no denominador referente ao raio sobre o elemento auxiliar. Da análise limite verifica-se que basta o primeiro termo da série para regularizar a parcela entre colchetes. Essa pa rcela é limitada e pode ser calculado por meio de um procedimento numérico de integração, por exemplo , o da quadratura de Gauss-Legendre. A parcela restante deve ser calculada analiticamente no sentido do valor principal de Cauchy, como segue,

$$
\phi_m(\xi_0) \overline{T}_{ij}(\xi_0) \{ VPC \}.
$$
\n(35)

Com 
$$
\{VPC\} = \lim_{\varepsilon \to 0} \left\{ \int_{-1-\xi_0}^{-\varepsilon} \frac{1}{\varepsilon} d\varepsilon + \int_{+\varepsilon}^{1-\xi_0} \frac{1}{\varepsilon} d\varepsilon \right\}
$$
, que resulta,  

$$
\{VPC\} = -\ln|1+\xi_0| + \ln|1-\xi_0|.
$$
 (36)

Posto as demonstrações do MSS à todas as parcelas formulação em deslocamento, apresenta-se agora o m esmo procedimento para a formulação em força de superfície cujas equações são bastante utilizadas em diversos problemas da engenharia.

### **3.2 MSS para a equação das forças de superfície**

Na formulação em força de superfície as integrais impróprias apresentam singularidade de ordem  $O(r^{-1})$  e  $O(r^{-2})$ .

Inicia-se a subtração de singularidade avaliando-se a integral  $n_i(x') | D^{*}_{\text{kij}}(x',x) t_k(x) d^*$  $')\int\limits_{\Gamma}D_{kij}^{\ast}\left( x',x\right) t_{k}\left( x\right) d\Gamma$ da Eq. (22). A solução fundamental pode ser escrita como,  $D_{kii}^*(x',x) = \frac{D_{kii}^*(x',x)}{L}$  $(x',x)$ \*  $\sum_{kij}^{\ast}\left(x',x\right)=\frac{\bar{D}_{kij}^{\ast}\left(x',x'\right)}{r\left(x',x'\right)}$ o sistema de referencia e substituindo a nova s *kij*  $\bar{D}^*_{\scriptscriptstyle kii}(x',x)$  $D^{*}_{\scriptscriptstyle{kii}}(x',x)$  $=\frac{\overline{D}_{kij}^*(x',x)}{r(x',x)}$ . Mudando

ental dentro da integr

$$
n_{i}\left(\xi_{0}\right)\left[\oint_{-1}^{+1}\phi_{m}\left(\xi\right)\frac{\bar{D}_{kij}\left(\xi_{0},\xi\right)}{r\left(\xi_{0},\xi\right)}J_{l}\left(\xi\right)d\xi\right]t_{k}^{lm}.\tag{37}
$$

Aplicando-se o MSS a Eq. (37), utilizando para isso apenas o primeiro termo da série da função aproximadora, obtém-se,

$$
n_{i}\left(\xi_{0}\right)\prod_{-1}^{+1}\left[\phi_{m}\left(\xi\right)\frac{\overline{D}_{kij}\left(\xi_{0},\xi\right)}{r\left(\xi_{0},\xi\right)}J_{l}\left(\xi\right)-\phi_{m}\left(\xi_{0}\right)\frac{\overline{D}_{kij}\left(\xi_{0}\right)}{\left|\xi-\xi_{0}\right|}\right]d\xi+n_{i}\left(\xi_{0}\right)\prod_{-1}^{+1}\phi_{m}\left(\xi_{0}\right)\frac{\overline{D}_{kij}\left(\xi_{0}\right)}{\left|\xi-\xi_{0}\right|}d\xi.\tag{38}
$$

A integral entre os colchetes é limitada, logo é regular e por isso é avaliada numericamente por meio da quadratura de Gauss-Legendre. A integral remanescente é avaliada analiticamente por meio do valor principal de Cauchy, dado por,

$$
n_i\left(\xi_0\right)\phi_m\left(\xi_0\right)\overline{D}_{kij}\left(\xi_0\right)\int\limits_{-1-\xi_0}^{+1-\xi_0}\frac{1}{\varepsilon}d\varepsilon\tag{39}
$$

Com a seguinte integral do valor principal,  $\int_{0}^{+1-\xi_{0}}$ 0  $|0|$   $||u||_1$   $||\mathbf{5}_0$ 1  $\int_{0}^{\xi_{0}} \frac{1}{a} d\varepsilon = ln|1-\xi_{0}| - ln|1$  $\tilde{\zeta}_0$  $\frac{1}{\varepsilon}d\varepsilon = ln\left|1-\xi_0\right| - ln\left|1+\xi_0\right|.$  $+1 \int_{-1-\xi_0} \frac{1}{\varepsilon} d\varepsilon = \ln \left| 1 - \xi_0 \right| - \ln \left| 1 + \right|$ 

Finalmente, aplica-se o MSS na avaliação da segunda integral apresentada na Eq. (22) cuja ordem de singularidade é igual a  $O(r^{-2})$ .

Seja a integral  $n_i(x') \neq S_{kij}^*(x',x) u_k(x) dx$  $\frac{1}{2}S_{\overline{k}ij}^*(x',x)u_k(x)d\Gamma$ , na qual se faz a seguinte fatoração na solução

fundamental para facilitar a análise,  $S_{kij}^*(x', x) = \frac{\overline{S}_{kij}^*(x', x)}{r^2}$  $L(x, x) = \frac{\overline{S}_{kij}^*(x', x)}{2}$ . Substituindo-a na integral acima e escrevendo-a no sistema adimensional de coordenadas, tem-se,

$$
n_{i}\left(\xi_{0}\right)\Biggl[\frac{1}{\oint}_{-1}^{\{1\}}\phi_{m}\left(\xi\right)\frac{\overline{S}_{kij}^{*}\left(\xi_{0},\xi\right)}{r^{2}\left(\xi_{0},\xi\right)}J_{l}\left(\xi\right)d\xi\Biggr]u_{k}^{lm}.\tag{40}
$$

Para o caso de integrais impróprias com singularidades de ordem  $O(r^{-2})$  é necessário considerar a expansão em série Taylor até o termo linear das funções de forma. Esse termo é suficiente para que a integral seja avaliada no sentido do valor principal de Cauchy e da parte finita de Hadamard. Expandindo em série as funções de forma, encontra-se,

$$
n_{i}(\xi_{0})\prod_{-1}^{+1}\left[\phi_{m}(\xi)\frac{\overline{S}_{kij}^{*}(\xi_{0},\xi)}{r^{2}(\xi_{0},\xi)}J_{l}(\xi)-\phi_{m}(\xi_{0})\frac{\overline{S}_{kij}^{*}(\xi_{0})}{J_{l}(\xi_{0})(\xi-\xi_{0})^{2}}-\phi_{m,\xi}(\xi_{0})\frac{\overline{S}_{kij}^{*}(\xi_{0})}{J_{l}(\xi_{0})|\xi-\xi_{0}|}\right]d\xi
$$
\n
$$
+n_{i}(\xi_{0})\prod_{-1}^{+1}\phi_{m}(\xi_{0})\frac{\overline{S}_{kij}^{*}(\xi_{0})}{J_{l}(\xi_{0})(\xi-\xi_{0})^{2}}d\xi+n_{i}(\xi_{0})\prod_{-1}^{+1}\phi_{m,\xi}(\xi_{0})\frac{\overline{S}_{kij}^{*}(\xi_{0})}{J_{l}(\xi_{0})|\xi-\xi_{0}|}d\xi.
$$
\n(41)

A integral entre os colchetes é regular e por isso pode ser avaliada numericamente por meio da quadratura de Gauss-Legendre. As integrais fora dos colchetes, são integrais impróprias no sentido de Hadamard e Cauchy, respectivamente. Essas integrais podem ser avaliadas analiticamente sobre o elemento auxiliar, por meio das equações,

$$
n_{i}\left(\xi_{0}\right)\phi_{m}\left(\xi_{0}\right)\frac{\overline{S}_{kij}^{*}\left(\xi_{0}\right)}{J_{l}\left(\xi_{0}\right)}\left\{\begin{matrix} +1-\xi_{0} & 1\\ \frac{1}{2} & \frac{1}{2}d\varepsilon \end{matrix}\right\},\newline n_{i}\left(\xi_{0}\right)\phi_{m,\xi}\left(\xi_{0}\right)\frac{\overline{S}_{kij}^{*}\left(\xi_{0}\right)}{J_{l}\left(\xi_{0}\right)}\left\{\begin{matrix} +1-\xi_{0} & 1\\ \frac{1}{2} & \frac{1}{2}d\varepsilon \end{matrix}\right\}.
$$
\n(42)

Com a parte finita de Hadamard calculada como,  $\uparrow$ 0 1 2  $\oint_{1-\xi_0}^{1-\xi_0} \frac{1}{\varepsilon^2} d\varepsilon = -\frac{1}{1+\xi_0} - \frac{1}{1-\xi_0}.$  $\tilde{\zeta}_0$  $\tilde{\zeta}_0$  $\varepsilon = -\frac{1}{\sqrt{1 - \frac{1}{\sqrt{1 - \frac{1}{$  $\varepsilon^2$   $1+\xi_0$   $1-\xi_0$  $+1 \oint_{-1-\xi_0} \frac{1}{\varepsilon^2} d\varepsilon = -\frac{1}{1+\xi_0} - \frac{1}{1-\xi_0}$ . A parcela

não finita da primeira das Eq. (42) se anula com a Eq. (18). Para o valor principal de Cauchy, tem-se  $-\int_{0}^{+1-\zeta_0}$ 0  $|0|$   $||u||$   $||$   $||$   $||$   $||$   $||$   $||$ 1  $d\varepsilon = ln|1 - \xi_0| - ln|1$  $\tilde{\zeta}_0$  $\int_{0}^{1-\xi_{0}} 1 dx = ln|1-\xi_{0}| - ln|1+\xi_{0}|$  $-\int_{-1-\xi_0} \frac{1}{\varepsilon} d\varepsilon = ln \left| 1 - \xi_0 \right| - ln \left| 1 + \xi_0 \right|$ , sendo  $+1 \overline{S}_{kij}^*(\xi_0)$  a solução fundamental auxiliar

avaliada no nó singular.

é necessário se desenvo lver algum aplicativo que incorpore essa formulação e execute as A fim de aplicar o procedimento descrito até agora em problemas de análise de engenharia rot inas necessárias para gerar resultados que permitam se proceder tal análise. A apresenta-se um trecho do código escrito em FORTRAN, no qual a metodologia acima está implementada.

## **4 CÓDIGO COMPUTACIONAL**

Para padronizar a simbologia de apresentação do código adota-se o seguinte padrão. Instruções de programação e fragmentos do código aparecem em caixa alta com fonte

"Courier New" (8) dentro de um quadro. Quando necessário utiliza-se a coloração adotada pelo compilador, por exemplo: **IINSTRUCOES E CODIGO** 

No quadro a seguir, apresentam-se as principais constantes utilizadas para auxiliar o procedimento de subtração de singularidade.

```
!COSTANTES UTILIZADAS NOS KERNELS DAS MATRIZES DE INFLUENCIA "H", "G", "S" E "D" 
!MÓDULO DE ELASTICIDADE TRANSVERSAL 
MI=E/(2.0D0*(1.0D0+NI))!ESTADO PLANO DA ANÁLISE BIDIMENSIONAL 
 IF(EP=='EPT')THEN
 !MÓDULO DE ELASTICIDADE LONGITUDINAL 
 E=E*( (1.0D0+2.0D0*NI)/( (1.0D0+NI)**2) ) !COEFICIENTE DE POISSON 
  NI=NI/(1.0D0+NI) 
END IF 
 !CONSTANTE TRIGONOMÉTRICA 
 PI=DACOS(-1.0D0) 
!DELTA DE KRONECKER 
KR(1,1)=1; KR(1,2)=0; KR(2,1)=0; KR(2,2)=1!CONSTANTES UTILIZADAS NOS KERNELS DA MATRIZ DE INFLUENCIA H 
 H1=(1.0D0)/(4.0D0*PI*(1.0D0-NI)) 
H2=(1.0D0-2.0D0*NI)/(4.0D0*PI*(1.0D0-NI))!CONSTANTES UTILIZADAS NOS KERNELS DA MATRIZ DE INFLUENCIA G 
G1 = (4.0D0 * NI - 3.0D0) / (8.0D0 * PI * MI * (1.0D0 - NI))G2 = (1.0D0) / (8.0D0*PI*MI*(1.0D0-NI)) !CONSTANTES UTILIZADAS NOS KERNELS DA MATRIZ DE INFLUENCIA S 
 S1=(MI*(1.0D0-2.0D0*NI))/(PI*(1.0D0-NI)) 
S2 = (MT*NI) / (PI * (1.0D0-NI)) S3=(-4.0D0*MI)/(PI*(1.0D0-NI)) 
S4=52 S5=0.5D0*S1 
S6= ( -MI^*(1.0D0-4.0D0*NI) ) / ( 2.0D0*PI*(1.0D0-NI) )
 !CONSTANTES UTILIZADAS NOS KERNELS DA MATRIZ DE INFLUENCIA D 
 D1=(1.0D0-2.0D0*NI)/(4.0D0*PI*(1.0D0-NI)) 
 D2=(1.0D0)/(2.0D0*PI*(1.0D0-NI))
```
No próximo quadro apresenta-se o corpo principal do programa, no qual a subtração de singularidade está implementada.

```
IF(SINGULAR==.TRUE.)THEN
SELECT CASE(ID(K)) !AVALIA A NATUREZA DA EQUAÇÃO
  CASE(0) !FORMULAÇÃO DOS DESLOCAMENTOS
   DO I=1,2 
   DO J=1.2 H2x2=(FI(M)*(((-H2/R)*DRDN*KR(I,J))& 
      +((-2.0D0*H1/R)*DRDN*DR(I)*DR(J))& 
     +((H2/R)*(DR(I)*DN(J)-DR(J)*DN(I))))*JC& 
      -FI0(M)*(1.0D0/DKSI)*(H2*(DR0(I)*DN0(J)-DR0(J)*DN0(I))))*W(N) 
    G2x2= ((FI(M)*G1*DLOG(R)*KR(I,J)*JC) &
      -(G1*FI0(M)*DLOG(DABS(JC0*DKSI))*KR(I,J)*JC0)& 
      +(FI(M)*G2*DR(I)*DR(J)*JC))*W(N) 
      !INCIDENCIA NA MATRIZ DE INFLUENCIA
     IF(I=-J)THEN
       SELECT CASE(I) 
        CASE(1) 
         H(2*LIN-1,2*COL-1)=H(2*LIN-1,2*COL-1)+H2x2 
         G(2*LIN-1,2*COL-1)=G(2*LIN-1,2*COL-1)+G2x2 
        CASE(2) 
         H(2*LIN-0,2*COL-0)=H(2*LIN-0,2*COL-0)+H2x2 
        G(2 * LIN-0, 2 * COL-0) = G(2 * LIN-0, 2 * COL-0) + G2x2 END SELECT
      ELSE
       SELECT CASE(I) 
        CASE(1) 
         H(2*LIN-1,2*COL-0)=H(2*LIN-1,2*COL-0)+H2x2 
         G(2*LIN-1,2*COL-0)=G(2*LIN-1,2*COL-0)+G2x2 
        CASE(2) 
         H(2*LIN-0,2*COL-1)=H(2*LIN-0,2*COL-1)+H2x2 
         G(2*LIN-0,2*COL-1)=G(2*LIN-0,2*COL-1)+G2x2 
       END SELECT
      END IF
     END DO
```

```
 END DO
  CASE(1) !FORMULÇÃO DAS FORÇAS DE SUPERFÍCIE
  DO O=1,2DO I=1.2DO J=1.2H2x2 = (DN0(I)*FI(M)*(1.0D0/(R*K))*TCK*(S1*(DRDN*(DR(O)*KR(I,J)))\& +S2*(DRDN*(DR(J)*KR(I,O)+DR(I)*KR(J,O)))& 
 +S3*(DRDN*(DR(I)*DR(J)*DR(O)))& 
       +S4*(DN(I)*DR(J)*DR(O)+DN(J)*DR(I)*DR(O))& 
       +S5*(2.0D0*DN(O)*DR(I)*DR(J)+DN(J)*KR(I,O)+DN(I)*KR(J,O))& 
       +S6*(DN(O)*KR(I,J)))& 
       -DN0(I)*FI0(M)*(1.0D0/(JC0*DKSI*DKSI))& 
       *(S4*(DN0(I)*DR0(J)*DR0(O)+DN0(J)*DR0(I)*DR0(O))& 
       +S5*(2.0D0*DN0(O)*DR0(I)*DR0(J)+DN0(J)*KR(I,O)+DN0(I)*KR(J,O))& 
       +S6*(DN0(O)*KR(I,J)))& 
       -DN0(I)*DFI0(M)*(1.0D0/(JC0*DKSI))*(S4*(DN0(I)*DR0(J)*DR0(O)+DN0(J)*DR0(I)*DR0(O))& 
       +S5*(2.0D0*DN0(O)*DR0(I)*DR0(J)+DN0(J)*KR(I,O)+DN0(I)*KR(J,O))& 
       +S6*(DN0(O)*KR(I,J))))*W(N) 
     G2x2=(DNO(I)*FI(M)*(1.0D0/R)*JC*(D1*(DR(I)*KR(J,0)+DR(J)*KR(O,I)-DR(O)*KR(I,J)) +D2*(DR(I)*DR(J)*DR(O)))& 
       -DN0(I)*FI0(M)*(1/DKSI)*(D1*(DR0(I)*KR(J,O)+DR0(J)*KR(O,I)-DR0(O)*KR(I,J))& 
       +D2*(DR0(I)*DR0(J)*DR0(O))))*W(N) 
       !INCIDENCIA NA MATRIZ DE INFLUENCIA
     SELECT CASE(O)
       CASE(1) 
        IF(I==J) THEN SELECT CASE(I) 
           CASE(1) 
            H(2*LIN-1,2*COL-1)=H(2*LIN-1,2*COL-1)+H2x2 
            G(2*LIN-1,2*COL-1)=G(2*LIN-1,2*COL-1)+G2x2 
           CASE(2) 
           H(2*LIN-0,2*COL-1)=H(2*LIN-0,2*COL-1)+H2x2 
           G(2 * LIN - 0, 2 * COL - 1) = G(2 * LIN - 0, 2 * COL - 1) + G2x2 END SELECT
         ELSE
         SELECT CASE(I)
           CASE(1) 
           H(2*LIN-0,2*COL-1)=H(2*LIN-0,2*COL-1)+H2x2 
            G(2*LIN-0,2*COL-1)=G(2*LIN-0,2*COL-1)+G2x2 
          C\DeltaSF(2)
            H(2*LIN-1,2*COL-1)=H(2*LIN-1,2*COL-1)+H2x2 
            G(2*LIN-1,2*COL-1)=G(2*LIN-1,2*COL-1)+G2x2 
         END SELECT
         END IF
        CASE(2) 
        IF(I==J) THENSELECT CASE(I)
           CASE(1) 
            H(2*LIN-1,2*COL-0)=H(2*LIN-1,2*COL-0)+H2x2 
           G(2 * LIN-1, 2 * COL-0) = G(2 * LIN-1, 2 * COL-0) + G2x2CASE(2) H(2*LIN-0,2*COL-0)=H(2*LIN-0,2*COL-0)+H2x2 
            G(2*LIN-0,2*COL-0)=G(2*LIN-0,2*COL-0)+G2x2 
         END SELECT
         ELSE
         SELECT CASE(I)
           CASE(1) 
            H(2*LIN-0,2*COL-0)=H(2*LIN-0,2*COL-0)+H2x2 
            G(2*LIN-0,2*COL-0)=G(2*LIN-0,2*COL-0)+G2x2 
           CASE(2) 
            H(2*LIN-1,2*COL-0)=H(2*LIN-1,2*COL-0)+H2x2 
            G(2*LIN-1,2*COL-0)=G(2*LIN-1,2*COL-0)+G2x2 
          END SELECT
         END IF 
      END SELECT 
     END DO 
    END DO 
   END DO 
END SELECT 
SELECT CASE(ID(K)) !AVALIA A NATUREZA DA EQUAÇÃO
  CASE(0) !FORMULACAO DOS DESLOCAMENTO
  IF(KST0==+1.0D0) THEN !VALOR PRINCIPAL DE CAUCHY: MATRIZ "H"
   HVPC=-DI_0G(2.0D0) !VALOR PRINCIPAL DE CAUCHY: MATRIZ "G"
    GVPC=2.0D0*DLOG(2.0D0*JC0)-2.0D0 
   ELSE IF(KSI0==-1.0D0)THEN
     !VALOR PRINCIPAL DE CAUCHY: MATRIZ "H"
    HVPC=+DLOG(2.0D0)
```

```
 !VALOR PRINCIPAL DE CAUCHY: MATRIZ "G" 
   GVPC=2.0D0*DLOG(2.0D0*JC0)-2.0D0 
  ELSE 
   !VALOR PRINCIPAL DE CAUCHY: MATRIZ "H"
   HVPC=DLOG(DABS(1.0D0-KSI0))-DLOG(DABS(1.0D0+KSI0)) 
   !VALOR PRINCIPAL DE CAUCHY: MATRIZ "G" 
   GVPC=(1.0D0+KSI0)*DLOG(DABS(JC0*(1.0D0+KSI0)))& 
   +(1.0D0-KSI0)*DLOG(DABS(JC0*(1.0D0-KSI0)))& 
   -((1.0D0+KSI0)+(1.0D0-KSI0)) 
  END IF 
  DO I=1,2 
  DO J=1.2 H2x2=FI0(M)*(H2*(DR0(I)*DN0(J)-DR0(J)*DN0(I)))*HVPC
   G2x2=GI*FIO(M)*JCO*KR(I,J)*GVPC !INCIDENCIA NA MATRIZ DE INFLUENCIA
   IF(I==J) THEN SELECT CASE(I) 
      CASE(1) 
       H(2*LIN-1,2*COL-1)=H(2*LIN-1,2*COL-1)+H2x2 
       G(2*LIN-1,2*COL-1)=G(2*LIN-1,2*COL-1)+G2x2 
      CASE(2) 
      H(2*TJIN-0,2*COI-0)=H(2*TJIN-0,2*COI-0)+H2x2G(2*LIN-0,2*COL-0)=G(2*LIN-0,2*COL-0)+G2x2
    END SELECT
    ELSE 
    SELECT CASE(I)
      CASE(1) 
       H(2*LIN-1,2*COL-0)=H(2*LIN-1,2*COL-0)+H2x2 
       G(2*LIN-1,2*COL-0)=G(2*LIN-1,2*COL-0)+G2x2 
      CASE(2) 
       H(2*LIN-0,2*COL-1)=H(2*LIN-0,2*COL-1)+H2x2 
      G(2 * LIN-0, 2 * COL-1) = G(2 * LIN-0, 2 * COL-1) + G2x2END SELECT
   ENDIF 
   END DO 
  END DO 
 CASE(1) !FORMULACAO DAS FORÇAS DE SUPERFÍCIE 
 IF(KSIO==+1.0DO) THEN !VALOR PRINCIPAL DE CAUCHY: MATRIZ "H" 
  HVPC=-DLOG(2.0D0) !VALOR PRINCIPAL DE CAUCHY: MATRIZ "G" 
  GVPC=-DI_0G(2.0D0) !PARTE FINITA DE HADAMARD: MATRIZ "H" 
  HPFH=-0.50D0 ELSE IF(KSI0==-1.0D0)THEN
   !VALOR PRINCIPAL DE CAUCHY: MATRIZ "H"
   HVPC=+DLOG(2.0D0) 
   !VALOR PRINCIPAL DE CAUCHY: MATRIZ "G"
   GVPC=+DLOG(2.0D0) 
   !PARTE FINITA DE HADAMARD: MATRIZ "H" 
   HPFH=-0.50D0 
  ELSE 
   !VALOR PRINCIPAL DE CAUCHY: MATRIZ "H" 
   HVPC=DLOG(DABS(1.0D0-KSI0))-DLOG(DABS(1.0D0+KSI0)) 
   !VALOR PRINCIPAL DE CAUCHY: MATRIZ "G" 
   GVPC=DLOG(DABS(1.0D0-KSI0))-DLOG(DABS(1.0D0+KSI0)) 
   !PARTE FINITA DE HADAMARD: MATRIZ "H" 
  HPFH=(-1.0D0/(1+KSI0))+(-1.0D0/(1-KSI0))
  END IF 
 DO O=1.2 DO I=1,2 
   DO J=1, 2 H2x2=(DN0(I)*FI0(M)*(1.0D0/JC0)*(S4*(DN0(I)*DR0(J)*DR0(O)+DN0(J)*DR0(I)*DR0(O))& 
     +S5*(2.0D0*DN0(O)*DR0(I)*DR0(J)+DN0(J)*KR(I,O)+DN0(I)*KR(J,O))& 
     +S6*(DN0(O)*KR(I,J)))*HPFH)& 
     +(DN0(I)*DFI0(M)*(1.0D0/JC0)*(S4*(DN0(I)*DR0(J)*DR0(O)+DN0(J)*DR0(I)*DR0(O))& 
     +S5*(2.0D0*DN0(O)*DR0(I)*DR0(J)+DN0(J)*KR(I,O)+DN0(I)*KR(J,O))& 
     +S6*(DN0(O)*KR(I,J)))*HVPC) 
    G2x2=DN0(I)*FIO(M)*(DL*(DRO(I)*KR(J,O)+DRO(J)*KR(O,I)-DRO(O)*KR(I,J)) +D2*(DR0(I)*DR0(J)*DR0(O)))*GVPC 
     !INCIDENCIA NA MATRIZ DE INFLUENCIA
     SELECT CASE(O) 
      CASE(1) 
      IF(T==J)THEN SELECT CASE(I) 
        C\DeltaSF(1)
          H(2*LIN-1,2*COL-1)=H(2*LIN-1,2*COL-1)+H2x2 
          G(2*LIN-1,2*COL-1)=G(2*LIN-1,2*COL-1)+G2x2 
         CASE(2)
```

```
 H(2*LIN-0,2*COL-1)=H(2*LIN-0,2*COL-1)+H2x2 
            G(2*LIN-0, 2*COL-1)=G(2*LIN-0, 2*COL-1)+G2x2END SELECT
          ELSE 
         SELECT CASE(I)
           CASE(1) 
             H(2*LIN-0,2*COL-1)=H(2*LIN-0,2*COL-1)+H2x2 
             G(2*LIN-0,2*COL-1)=G(2*LIN-0,2*COL-1)+G2x2 
           CASE(2) 
             H(2*LIN-1,2*COL-1)=H(2*LIN-1,2*COL-1)+H2x2 
             G(2*LIN-1,2*COL-1)=G(2*LIN-1,2*COL-1)+G2x2 
          END SELECT 
         END IF 
        CASE(2) 
        IF(I==J) THEN SELECT CASE(I) 
           CASE(1) 
            H(2*LIN-1,2*COL-0)=H(2*LIN-1,2*COL-0)+H2x2 
            G(2 * LIN-1, 2 * COL-0) = G(2 * LIN-1, 2 * COL-0) + G2x2 CASE(2) 
            H(2*LIN-0,2*COL-0)=H(2*LIN-0,2*COL-0)+H2x2 
             G(2*LIN-0,2*COL-0)=G(2*LIN-0,2*COL-0)+G2x2 
          END SELECT 
         ELSE 
          SELECT CASE(I) 
           CASE(1) 
             H(2*LIN-0,2*COL-0)=H(2*LIN-0,2*COL-0)+H2x2 
             G(2*LIN-0,2*COL-0)=G(2*LIN-0,2*COL-0)+G2x2 
            CASE(2) 
            H(2*LIN-1,2*COL-0)=H(2*LIN-1,2*COL-0)+H2x2 
            G(2 * LIN-1, 2 * COL-0) = G(2 * LIN-1, 2 * COL-0) + G2x2 END SELECT 
         END IF 
       END SELECT 
      END DO 
     END DO 
    END DO 
 END SELECT 
ELSE IF(SINGULAR==.FALSE.)THEN !......................................TERMOS NAO SINGULARES
```
## **5 EXEMPLOS**

Com o intuito de se validar a formulação apresentada, analisam-se três exemplos, sendo o primeiro, uma aplicação puramente algébrica do método da subtração de singularidade, enquanto os outros dois são problem as clássicos da elasticidade linear cuja solução analítica é bastante difundida.

## **5.1** Exemplo 1: Cálculo da Integral  $I = \int_{0}^{1} I \, dt$  $=\int_{\Gamma} \frac{1}{r} d\Gamma$  Quando  $r \to 0$

Por simplicidade, considera-se um elemento curvo quadrático conforme a Figura 3.

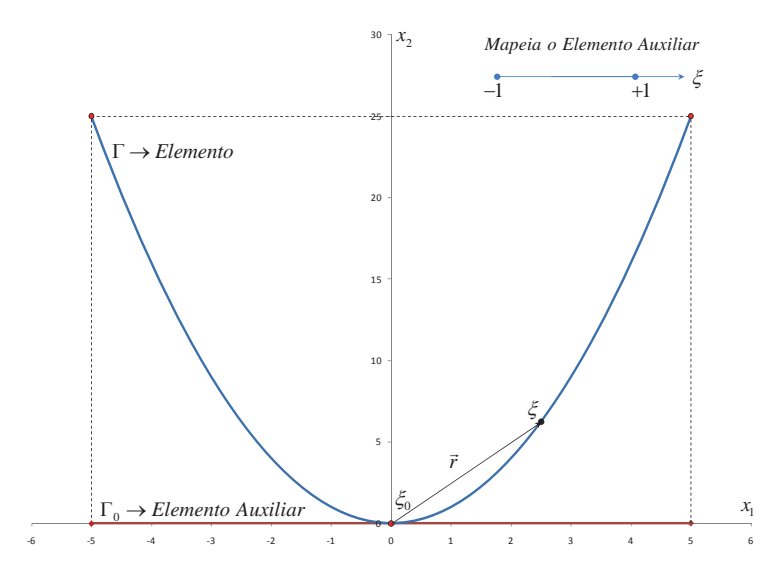

Figura 3: Elemento curvo quadrático e elemento reto auxiliar.

O valor da integral será singular quando  $r \to 0$ , ou seja,  $\xi \to \xi_0$ . O procedimento apresentado a seguir consiste na aplicação do método da subtração de singularidade, tomando-se as aproximações polinomiais para representar a geometria do problema.

Utilizando o polinômio de Lagrange (ver Eq. (9)), encontram-se as seguintes funções de forma para o elemento quadrático,

$$
\phi_1(\xi) = \frac{1}{2}(\xi^2 - \xi), \ \phi_2(\xi) = (1 - \xi^2) \ e \ \phi_1(\xi) = \frac{1}{2}(\xi^2 + \xi).
$$

A interpolação da geometria será feita da seguinte forma,

$$
x_1(\xi) = \phi_1(\xi) x_1^1 + \phi_2(\xi) x_1^2 + \phi_3(\xi) x_1^3; \text{ com } x_1^1 = -5, x_1^2 = 0 \text{ e } x_1^3 = +5
$$
  

$$
x_2(\xi) = \phi_1(\xi) x_2^1 + \phi_2(\xi) x_2^2 + \phi_3(\xi) x_2^3; \text{ com } x_2^1 = 25, x_2^2 = 0 \text{ e } x_2^3 = 25
$$

Resultando em  $x_1(\xi) = 5\xi$  com  $x_{1,\xi}(\xi) = 5$  e  $x_2(\xi) = 25\xi^2$  com  $x_{2,\xi}(\xi) = 50\xi$ . Dessa forma pode-se concluir que o vetor tangente em qualquer ponto sobre o elemento  $\Gamma$  é dado por  $\vec{T} = (5,50\xi)$ .

A fim de se proceder a subtração de singularidade deve-se primeiramente calcular os valores de  $r(\xi)$  e do jacobiano  $J(\xi)$  no espaço adimensional. Procedendo-se os cálculos, obtém-se,

$$
r(\xi) = \sqrt{\left[x_1(\xi) - x_1(\xi_0)\right]^2 + \left[x_2(\xi) - x_2(\xi_0)\right]^2} = \sqrt{25\xi + 625\xi^2}\sqrt{\xi^2} \text{ com } \xi_0 = \xi = 0 \text{ e}
$$
  

$$
J(\xi) = \sqrt{\left[x_{1,\xi}(\xi)\right]^2 + \left[x_{2,\xi}(\xi)\right]^2} = \sqrt{25 + 2500\xi^2}
$$

Devem-se calcular também os valores de  $r(\xi_0 + \varepsilon) = r^*(\xi)$  e  $J(\xi_0 + \varepsilon) = J^*(\xi)$ , ou seja, nas vizinhanças da singularidade,  $\varepsilon \to 0$ . Para isso procede-se a expansão em série de Taylor

até a primeira ordem da geometria, o que equivale a realizar a integração sobre o elemento auxiliar, ilustrado na Figura 3. Procedendo-se os cálculos necessários obtém-se,

$$
x_1^* (\xi + \varepsilon) = x_1 (\xi_0) + x_{1,\xi} (\xi_0) \varepsilon \text{ com } \varepsilon = \xi - \xi_0,
$$
  

$$
x_2^* (\xi + \varepsilon) = x_2 (\xi_0) + x_{2,\xi} (\xi_0) \varepsilon \text{ com } \varepsilon = \xi - \xi_0.
$$

Para  $\xi_0 = 0$ , o ponto singular, tem-se  $x_1^*(\xi) = 5\xi$  e  $x_2^*(\xi) = 0$  com  $x_{1,\xi}^*(\xi) = 5$  e  $x_{2,\xi}^*(\xi) = 0$ . Calculando-se  $r^*(\xi)$  e  $J^*(\xi)$ , encontra-se,

$$
r^*(\xi) = \sqrt{\left[x_1^*(\xi) - x_1^*(\xi_0)\right]^2 + \left[x_2^*(\xi) - x_2^*(\xi_0)\right]^2} = 5\sqrt{\xi^2} \text{ com } \xi_0 = \xi = 0 \text{ e}
$$
  

$$
J^*(\xi) = \sqrt{\left[x_{1,\xi}^*(\xi)\right]^2 + \left[x_{2,\xi}^*(\xi)\right]^2} = 5
$$

Assim, dada a integral  $I = \int_{\Gamma} \frac{1}{r} d\Gamma = \int_{-1}^{1} \frac{1}{r(\xi)} J(\xi)$ 1 1  $I = \int_0^1 -d\Gamma = \int_0^1 \frac{1}{\sqrt{a}} J(\xi) d\tau$  $\frac{1}{r}d\Gamma = \frac{1}{r(\xi)}J(\xi)d\xi$  $^{+}$  $=\int_{\Gamma} \frac{1}{r} d\Gamma = \int_{-1} \frac{1}{r(\xi)} J(\xi) d\xi$ . Aplicando-se a subtração de singularidade tem-se,  $\frac{1}{r} \frac{1}{r(\xi)} J(\xi) d\xi = \frac{1}{r} \left| \frac{1}{r(\xi)} J(\xi) - \frac{1}{r^*(\xi)} J^*(\xi) \right| d\xi + \frac{1}{r^*(\xi)} J^*(\xi)$ 1 1  $+1$  1 1  $+1$  $*(\varepsilon) | \varepsilon \in \left[ \begin{array}{ccc} 1 & t^* \end{array} \right]$ \*  $(\varepsilon)$  \*  $(5)$  \*  $(\varepsilon)$  \*  $\frac{1}{2}$  \*  $\begin{array}{cccc} 1' & (5) & -1 & (5) & (5) & -1 \end{array}$  $\frac{1}{\zeta(\zeta)}J(\zeta)d\xi=\prod_{i=1}^{+1}\frac{1}{-\zeta(\zeta)}J(\zeta)-\frac{1}{*\zeta(\zeta)}J^{*}(\zeta)\Big|d\xi+\prod_{i=1}^{+1}\frac{1}{-\zeta(\zeta)}J^{*}(\zeta)d\zeta$  $\frac{1}{r(\xi)}J(\xi)d\xi=\prod_{i}\frac{1}{r(\xi)}J(\xi)-\frac{1}{r^*(\xi)}J^*(\xi)\left|d\xi+\frac{1}{r^*(\xi)}J^*(\xi)d\xi\right|$  $+1$   $+1$   $+1$   $+1$   $+$  $-1$  (5)  $-1$  (5) (5)  $-1$  $\begin{pmatrix} 1 & 1 & 1 \end{pmatrix}$  $\int_{-1}^{1} \frac{1}{r(\xi)} J(\xi) d\xi = \int_{-1}^{1} \left[ \frac{1}{r(\xi)} J(\xi) - \frac{1}{r^*(\xi)} J^*(\xi) \right] d\xi + \int_{-1}^{1} \frac{1}{r^*(\xi)} J^*(\xi) d\xi.$ 2

Substituindo os devidos valores, obtém-se,  $1 \int \Omega \xi \xi + \xi \Omega \xi^2 = 1 + 1$ 1  $\sqrt{\xi^2}$   $\int_{-1}^{2} \sqrt{\xi^2}$  $\frac{25 + 2500\xi^2}{2} - 1$  $\frac{25\xi + 625\xi^2}{\sqrt{2}} \left| d\xi + \frac{1}{2} \frac{1}{\sqrt{2}} d \right|$ بحجا  $\frac{1}{5} + \frac{625\xi^2}{\sqrt{2}}$   $d\xi + \frac{1}{1} - \frac{1}{\sqrt{2}}d\xi$  $\xi^2$   $\int_{-1}^{1} \sqrt{\xi}$  $+1$   $\int$  $-1$   $\sqrt{5}$   $\int_{1}^{1} \frac{\sqrt{25 + 2500\xi^2}}{\sqrt{25\xi + 625\xi^2}} - 1\left| d\xi + \int_{\sqrt{\xi^2}}^{1} d\xi \right|.$  $\begin{bmatrix} 1 & 1 & 1 & 1 \\ 1 & 1 & 1 & 1 \\ 1 & 1 & 1 & 1 \end{bmatrix}$ 

Tendo em vista que a primeira parcela é limitada, pois

$$
\lim_{\xi \to \xi_0 = 0} \left\{ \frac{\sqrt{25 + 2500 \xi^2}}{\sqrt{\xi^2}} - 1 \right\} = \lim_{\xi \to 0} \left\{ \frac{1875 \sqrt{\xi^2}}{\left(25 + 625 \xi^2\right)^2} \sqrt{\frac{25 + 625 \xi^2}{25 + 2500 \xi^2}} \right\} = 0
$$

Essa parcela fica regularizada podendo ser avaliada por algum método de integração numérica como, por exemplo, a quadratura de Gauss-Legendre. Já a segunda parcela dever ser avaliada como um valor principal de Cauchy, que resulta,

$$
\int_{-1}^{+1} \frac{1}{\sqrt{\xi^2}} d\xi = \int_{-1}^{-\varepsilon} \frac{1}{|\xi|} d\xi + \int_{+\varepsilon}^{+1} \frac{1}{|\xi|} d\xi = \ln |\varepsilon| - \ln |-1| + \ln |+1| - \ln |\varepsilon| = 0.
$$

Com este exemplo pode-se constatar a técnica de regularização utilizando um elemento auxiliar reto. A seguir apresentam-se os exemplos avaliados pelo código computacional que leva em consideração, a utilização de elementos de contorno curvos com qualquer ordem de aproximação para problemas da elasticidade linear.

#### **5.2 Exemplo 2: Cilindro com Pressão Interna Constante**

O exemplo consiste no cilindro pressurizado com uma pressão interna constante, conforme a Figura 4. Nesse exemplo avaliam-se as tensões radiais dos nós distribuídos ao longo da espessura do cilindro

Utilizam-se nesse modelo as formulações singulares em deslocamento e em forças de superfície aplicadas ao modelo com uma malha com aproximação cúbica. Nessa malha utiliza-se 64 elementos de contorno para discretizar o contorno externo e outros 64 elementos para discretizar o contorno interno. Os valores de deslocamento radial de todos os pontos do contorno foram exatamente iguais ao valor analítico esperado, não sendo necessário fazer gráfico ou tabela comparativa.

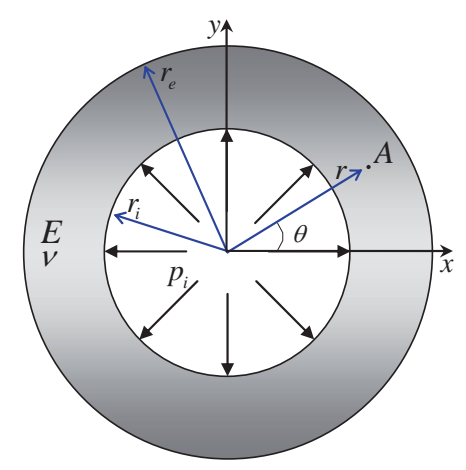

Figura 4: Elemento curvo quadrático e elemento reto auxiliar.

Os dados do problema são os seguintes:

- Análise: Estado plano de deformação.
- Módulo de elasticidade do material:  $E = 7,3x10^5$  *MPa*.
- Coeficiente de Poisson:  $v = 0.32$ .
- Pressão interna:  $p_i = 100, 0 \, MPa$ .
- Raio externo:  $r_e = 100, 0 \, \text{cm}$ .
- Raio interno:  $r_i = 50,0 \text{ cm}$ .
- Ângulo:  $\theta = 0^{\circ}$  para os pontos do domínio
- Erro relativo:  $\left| e(\tilde{\sigma}_i) \right| = \frac{\left| \sigma_i \sigma_i \right|}{\left| \sigma_i \sigma_i \right|}$ *i*  $e(\tilde{\sigma}_i)|=\frac{|\sigma_i-\sigma_i|}{|c_i|^2}$  $\sigma$  $\left|\tilde{\sigma}_{i}\right\rangle = \frac{\left|\sigma_{i} - \tilde{\sigma}_{i}\right|}{\left|\sigma_{i}\right|}.$

Sendo  $|e(\tilde{\sigma}_i)|$  a norma Euclidiana e  $\sigma_i$ ,  $\tilde{\sigma}_i$  as tensões analíticas e numéricas, respectivamente.

As tensões radiais para pontos internos são calculadas sem nenhum procedimento de integração especial para pontos que se aproximam do contorno. Os seus respectivos erros em relação a solução analítica são apresentados na Tabela 1.

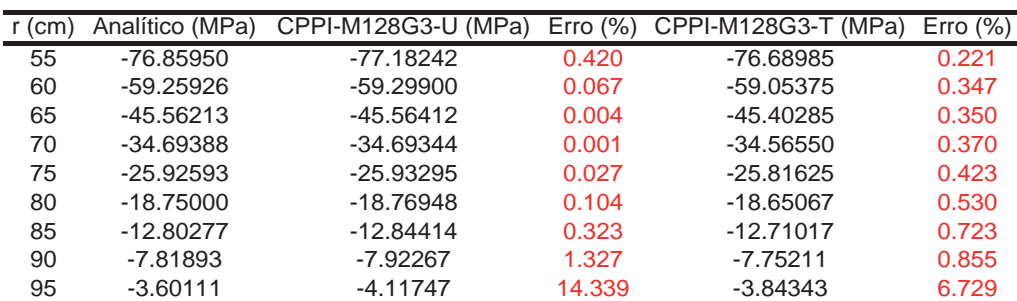

Tabela 1: Tensão radial dos nós de domínio.

Como se observa, apesar de se encontrar valores exatos para os deslocamentos no contorno, o cálculo de tensões para pontos internos próximos ao contorno são prejudicados pelo uso de quadratura de Gauss simples. Além disso, o cálculo das tensões sobre o contorno utilizando-se a Eq. (21) também coincide com o valor exato. Esta constatação é óbvia tendo em vista que esta equação foi tratada pela mesma técnica de subtração de singularidades aqui apresentada.

### **5.3 Exemplo 3: Cavidade Pressurizada no Meio Infinito**

Avalia-se esse exemplo para constatar a potencialidade do método dos elementos de contorno em representar problemas inseridos em meios infinitos procedendo-se apenas a discretização do contorno da cavidade, de acordo com a Figura 5.

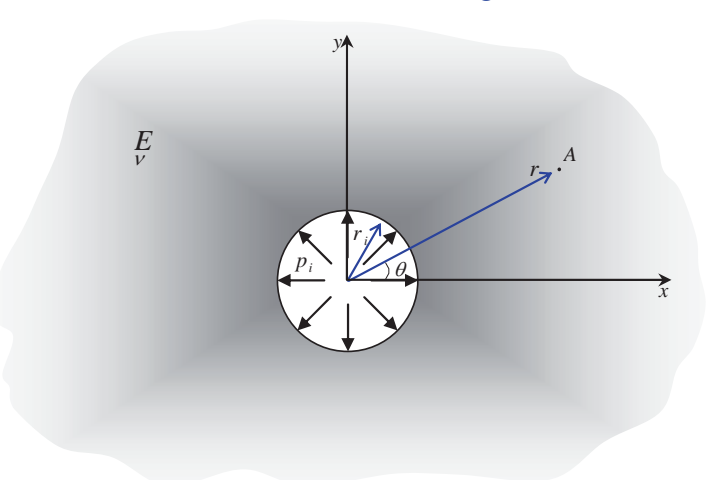

Figura 5: Cavidade pressurizada no meio infinito.

Os dados do problema são:

- Análise: Estado plano de deformação,
- Módulo de elasticidade do meio:  $E = 2,05 \times 10^4$  *KN*/*cm*<sup>2</sup>,
- Coeficiente de Poisson do meio:  $v = 0.3$ ,
- $-$  Pressão:  $p_i = 100, 0$  *KN/cm*<sup>2</sup>, e
- Raio:  $r_i = 10,0 m$ .
- Ângulo:  $\theta = 0^{\circ}$  para os pontos do domínio

Calculam-se os deslocamentos radiais dos nós localizados no meio infinito utilizando-se o modelo com 64 elementos de contorno com aproximações do 1º, 3º e 5º grau das formulações em deslocamento e em força de superfície. Os resultados desse exemplo são apresentados nas Tabela 2 e Tabela 3. Novamente os deslocamentos não apresentaram erro significativo. Não foram calculados valores de tensão para pontos internos próximos ao contorno devido as deficiências do procedimento de integração numérica para pontos fontes próximos ao contorno.

| r(m) | Analítico (mm) | CPMI-M64G1-U<br>(mm) | Erro $(\%)$ | CPMI-M64G3-U (mm) | Erro $(\%)$ | CPMI-M64G5-U (mm) | Erro $(\%)$ |
|------|----------------|----------------------|-------------|-------------------|-------------|-------------------|-------------|
| 15   | 42.27642       | 42.19862             | 0.18        | 42.36751          | 0.22        | 42.35782          | 0.19        |
| 20   | 31.70732       | 31.62537             | 0.26        | 31.78574          | 0.25        | 31.78164          | 0.23        |
| 25   | 25.36585       | 25.29244             | 0.29        | 25.43386          | 0.27        | 25.43157          | 0.26        |
| 30   | 21.13821       | 21.07341             | 0.31        | 21.19757          | 0.28        | 21.19611          | 0.27        |
| 35   | 18.11847       | 18.06101             | 0.32        | 18.17082          | 0.29        | 18.16981          | 0.28        |
| 40   | 15.85366       | 15.80226             | 0.32        | 15.90034          | 0.29        | 15.89959          | 0.29        |
| 45   | 14.09214       | 14.04576             | 0.33        | 14.13418          | 0.30        | 14.13359          | 0.29        |
| 50   | 12.68293       | 12.64073             | 0.33        | 12.72111          | 0.30        | 12.72064          | 0.30        |
| 55   | 11.52993       | 11.49127             | 0.34        | 11.56489          | 0.30        | 11.56450          | 0.30        |
| 60   | 10.56911       | 10.53345             | 0.34        | 10.60132          | 0.30        | 10.60098          | 0.30        |
| 65   | 9.75610        | 9.72303              | 0.34        | 9.78595           | 0.31        | 9.78567           | 0.30        |
| 70   | 9.05923        | 9.02841              | 0.34        | 9.08705           | 0.31        | 9.08679           | 0.30        |
| 75   | 8.45528        | 8.42643              | 0.34        | 8.48131           | 0.31        | 8.48109           | 0.31        |
| 80   | 7.92683        | 7.89971              | 0.34        | 7.95128           | 0.31        | 7.95108           | 0.31        |
| 85   | 7.46055        | 7.43497              | 0.34        | 7.48360           | 0.31        | 7.48342           | 0.31        |
| 90   | 7.04607        | 7.02187              | 0.34        | 7.06788           | 0.31        | 7.06771           | 0.31        |
| 95   | 6.67522        | 6.65226              | 0.34        | 6.69591           | 0.31        | 6.69575           | 0.31        |
| 100  | 6.34146        | 6.31962              | 0.34        | 6.36114           | 0.31        | 6.36099           | 0.31        |

Tabela 2: Deslocamento radial dos nós de domínio. Formulação em deslocamento.

| r(m) | Analítico (mm) | CPMI-M64G1-T (mm) | Erro $(\%)$ | CPMI-M64G3-T (mm) | Erro $(\%)$ | CPMI-M64G5-T (mm) | Erro $(\%)$ |
|------|----------------|-------------------|-------------|-------------------|-------------|-------------------|-------------|
| 15   | 42.27642       | 41.85219          | 1.00        | 42.24214          | 0.08        | 42.20249          | 0.17        |
| 20   | 31.70732       | 31.35944          | 1.10        | 31.69215          | 0.05        | 31.67128          | 0.11        |
| 25   | 25.36585       | 25.07727          | 1.14        | 25.35948          | 0.03        | 25.34496          | 0.08        |
| 30   | 21.13821       | 20.89298          | 1.16        | 21.13582          | 0.01        | 21.12461          | 0.06        |
| 35   | 18.11847       | 17.90575          | 1.17        | 18.11800          | 0.00        | 18.10886          | 0.05        |
| 40   | 15.85366       | 15.66607          | 1.18        | 15.85418          | 0.00        | 15.84644          | 0.05        |
| 45   | 14.09214       | 13.92449          | 1.19        | 14.09318          | 0.01        | 14.08646          | 0.04        |
| 50   | 12.68293       | 12.53145          | 1.19        | 12.68424          | 0.01        | 12.67830          | 0.04        |
| 55   | 11.52993       | 11.39183          | 1.20        | 11.53138          | 0.01        | 11.52605          | 0.03        |
| 60   | 10.56911       | 10.44223          | 1.20        | 10.57061          | 0.01        | 10.56577          | 0.03        |
| 65   | 9.75610        | 9.63878           | 1.20        | 9.75762           | 0.02        | 9.75319           | 0.03        |
| 70   | 9.05923        | 8.95014           | 1.20        | 9.06074           | 0.02        | 9.05665           | 0.03        |
| 75   | 8.45528        | 8.35335           | 1.21        | 8.45677           | 0.02        | 8.45297           | 0.03        |
| 80   | 7.92683        | 7.83118           | 1.21        | 7.92827           | 0.02        | 7.92473           | 0.03        |
| 85   | 7.46055        | 7.37045           | 1.21        | 7.46195           | 0.02        | 7.45862           | 0.03        |
| 90   | 7.04607        | 6.96093           | 1.21        | 7.04743           | 0.02        | 7.04430           | 0.03        |
| 95   | 6.67522        | 6.59452           | 1.21        | 6.67654           | 0.02        | 6.67358           | 0.02        |
| 100  | 6.34146        | 6.26476           | 1.21        | 6.34274           | 0.02        | 6.33993           | 0.02        |

Tabela 3: Deslocamento radial dos nós de domínio. Formulação em força de superfície.

## **6 CONCLUSÃO E PROSTA FUTURA**

Com os resultados obtidos após a aplicação do método da subtração de singularidade constata-se a robustez do método, uma vez que se verificam bons resultados para os problemas analisados. Destaca-se a utilização dos polinômios de Lagrange na generalização do grau da aproximação assim como na geração de elementos de contorno curvos o que contribui com os desenvolvimentos futuros pretendidos nesta pesquisa. Os desenvolvimentos seguintes estão associados à implementação de rotinas específicas para a integração de núcleos regulares de pontos fonte próximos aos elementos de contorno curvos.

## **7 AGRADECIMENTOS**

Os autores agradecem à CAPES pelo financiamento desta pesquisa

## **REFERÊNCIAS BIBLIOGRÁFICAS**

- Aliabadi, M.H., *The boundary element method. Applications in solids and structures.*  Chichester, New York: J. Wiley, 2002. 580 p.
- Aliabadi, M. H., Hall, W. S., Two-dimensional boundary element kernel integration using series expansions. *Engineering Analysis with Boundary Elements*, 6:140–143, 1989.
- Coda, H. B., *Contribuição à análise dinâmica transiente de meios contínuos pelo método dos elementos de contorno*. 2000. 403 p. Tese (Livre Docência em Engenharia de Estruturas) – Escola de Engenharia de São Carlos, Universidade de São Paulo, São Carlos, 2000.
- Guiggiani, M., Casalini, P., Direct computation of Cauchy principal value integrals in advanced boundary elements. *International Journal for Numerical Methods in Engineering*, 24:1711–1720, 1987.
- Kzam, A. K. L., *Formulação dual em mecânica da fratura utilizando elementos de contorno curvos de ordem qualquer.* 2009. 186 p. Dissertação (Mestrado em Engenharia de Estruturas) – Escola de Engenharia de São Carlos, Universidade de São Paulo, São Carlos, 2009.
- Mukherjee, S., CPV and HPF integrals and their application in the boundary element method. *International Journal of Solids and Structures*, 37:6623–6634, 2000.
- Sládek, V., Sládek, J., *Singular integrals in boundary element methods.* Southampton, UK; Boston : Computational Mechanics Publications, 1998. 425p.
- Venturini, W. S., *Um estudo sobre o método dos elementos de contorno e suas aplicações em problemas de engenharia.* 1988. 349 p. Tese (Livre Docência em Engenharia de Estruturas)

– Escola de Engenharia de São Carlos, Universidade de São Paulo, São Carlos, 1988.